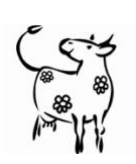

Daily tips for Playful Learning at Home – Number 3

# *Animal Antics -* Old Macdonald

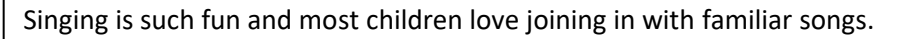

Children can learn so much while singing and particularly when they can be involved in the rhythm of the song. Don't worry about whether your singing is any good – your child won't mind

Follow your child's ideas too – they can be very creative – let them lead and see where you end up!

#### **What do I need?**

The rhyme – words on this sheet and the link below

Some quiet time to play – you can involve other family in this too!

Here is a fun version you can sing along t[o https://www.bbc.co.uk/teach/school](https://www.bbc.co.uk/teach/school-radio/nursery-rhymes-old-macdonald-had-a-farm/zn9vhbk)[radio/nursery-rhymes-old-macdonald](https://www.bbc.co.uk/teach/school-radio/nursery-rhymes-old-macdonald-had-a-farm/zn9vhbk)[had-a-farm/zn9vhbk](https://www.bbc.co.uk/teach/school-radio/nursery-rhymes-old-macdonald-had-a-farm/zn9vhbk)

**What will your child learn from**  $\vert$  **l** Do the song every day for a week! **this?**

To enjoy singing

Names of animals

Moving and co-ordination

Patterns in language and stories – really useful for writing later on

## **What do we do?**

Ensure you know the basic words of the song

*Old Macdonald had a farm E-I-E-I-O And on that farm, he had a cow E-I-E-I-O With a moo moo here and a moo moo there Here a moo There a moo everywhere a moo moo Old MacDonald had a farm E-I-E-I-O*

Ask the child to choose the next animal and so until they have had enough – you can help them

Encourage your child to dance or clap along as they sing

## **Links to the tune and words**

[https://www.bbc.co.uk/teach/school](https://www.bbc.co.uk/teach/school-radio/nursery-rhymes-old-macdonald-had-a-farm/zn9vhbk)[radio/nursery-rhymes-old-macdonald-had-a](https://www.bbc.co.uk/teach/school-radio/nursery-rhymes-old-macdonald-had-a-farm/zn9vhbk)[farm/zn9vhbk](https://www.bbc.co.uk/teach/school-radio/nursery-rhymes-old-macdonald-had-a-farm/zn9vhbk)

[https://www.bbc.co.uk/cbeebies/watch/my-pet](https://www.bbc.co.uk/cbeebies/watch/my-pet-and-me-old-mac-donald?collection=nursery-rhymes)[and-me-old-mac-donald?collection=nursery](https://www.bbc.co.uk/cbeebies/watch/my-pet-and-me-old-mac-donald?collection=nursery-rhymes)[rhymes](https://www.bbc.co.uk/cbeebies/watch/my-pet-and-me-old-mac-donald?collection=nursery-rhymes)

#### **How can you take it further?**

- Draw pictures of the animals
- Change it to jungle animals or pets in the house
- Make a book and keep all your rhymes in it. You could write the rhyme out with the child and let the child add their marks and drawing
- You might want to search online or in books to find out more about the animals

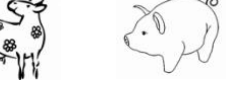

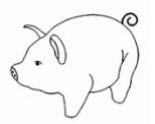